## WORD PDF

https://www.100test.com/kao\_ti2020/224/2021\_2022\_\_E4\_B8\_80\_E 7\_BA\_A7\_E4\_B8\_8A\_E6\_c98\_224313.htm 1

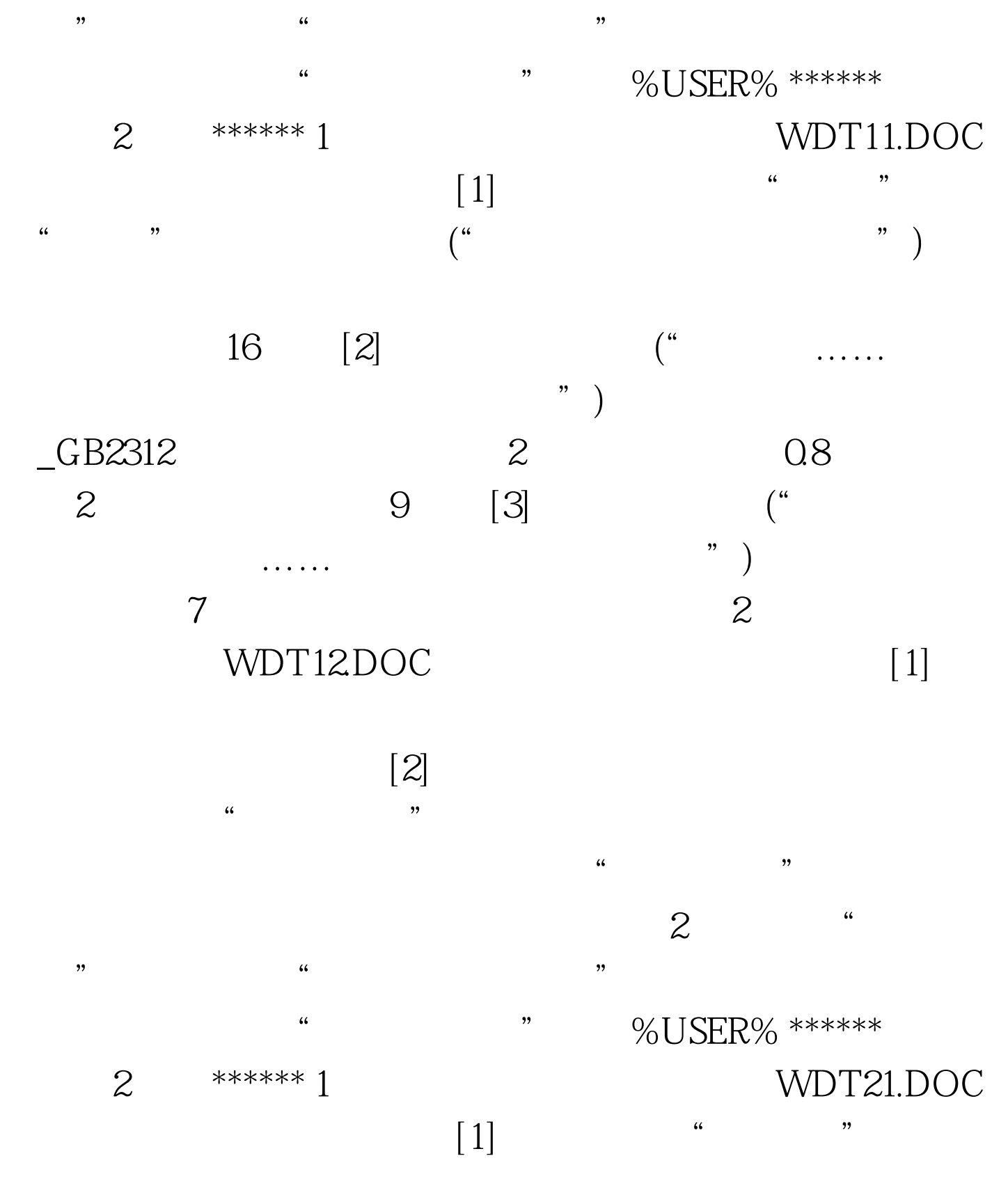

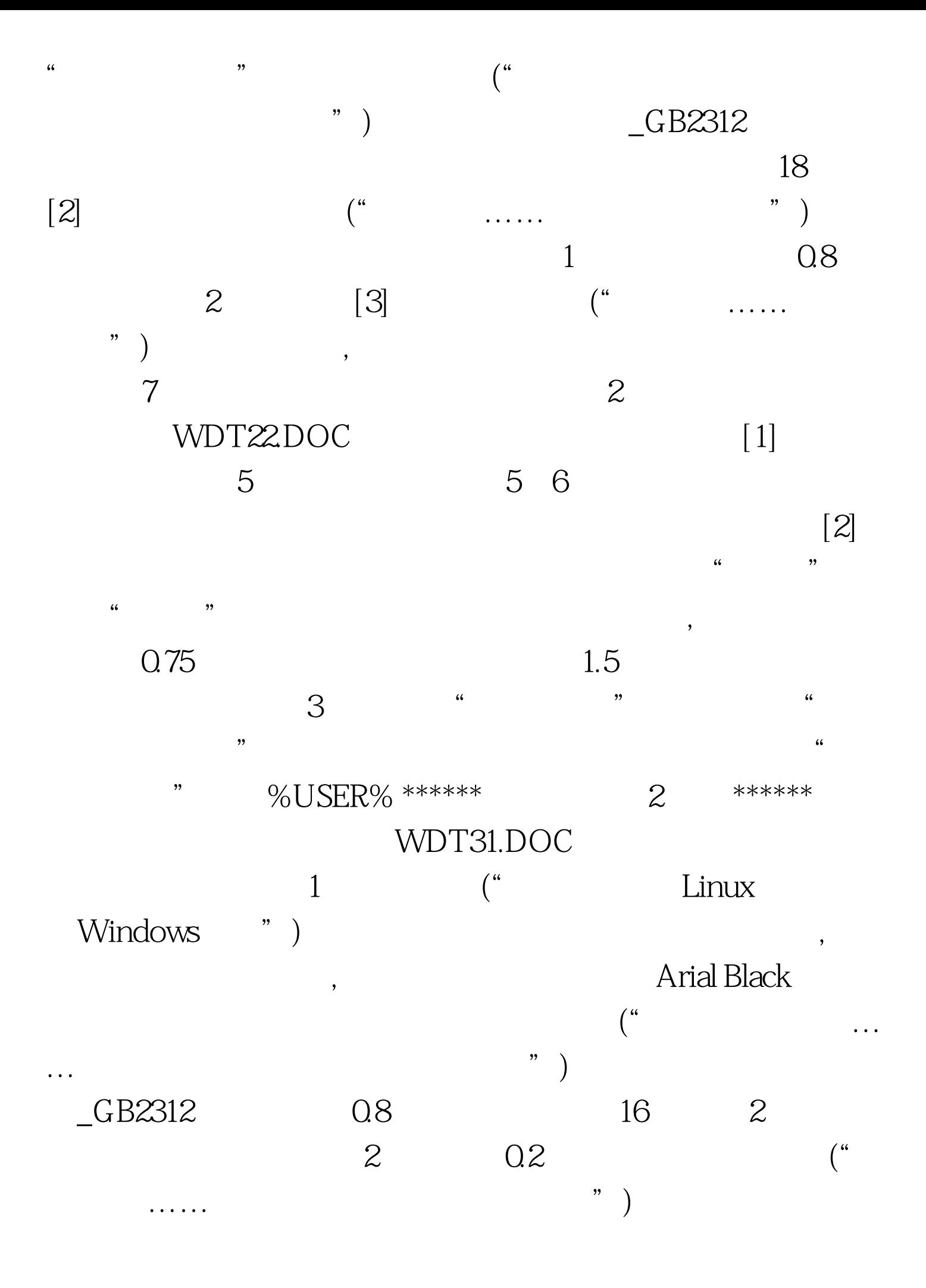

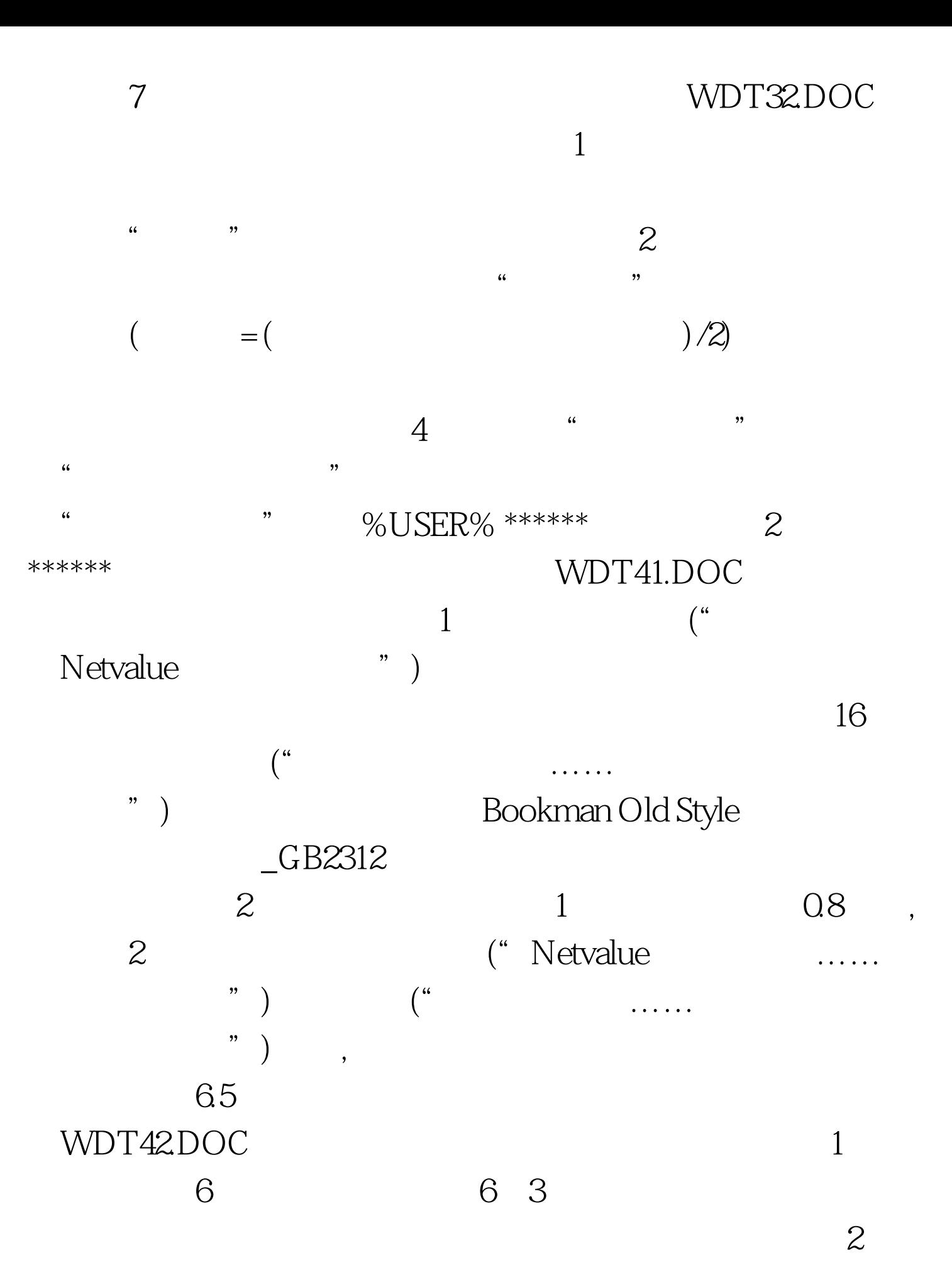

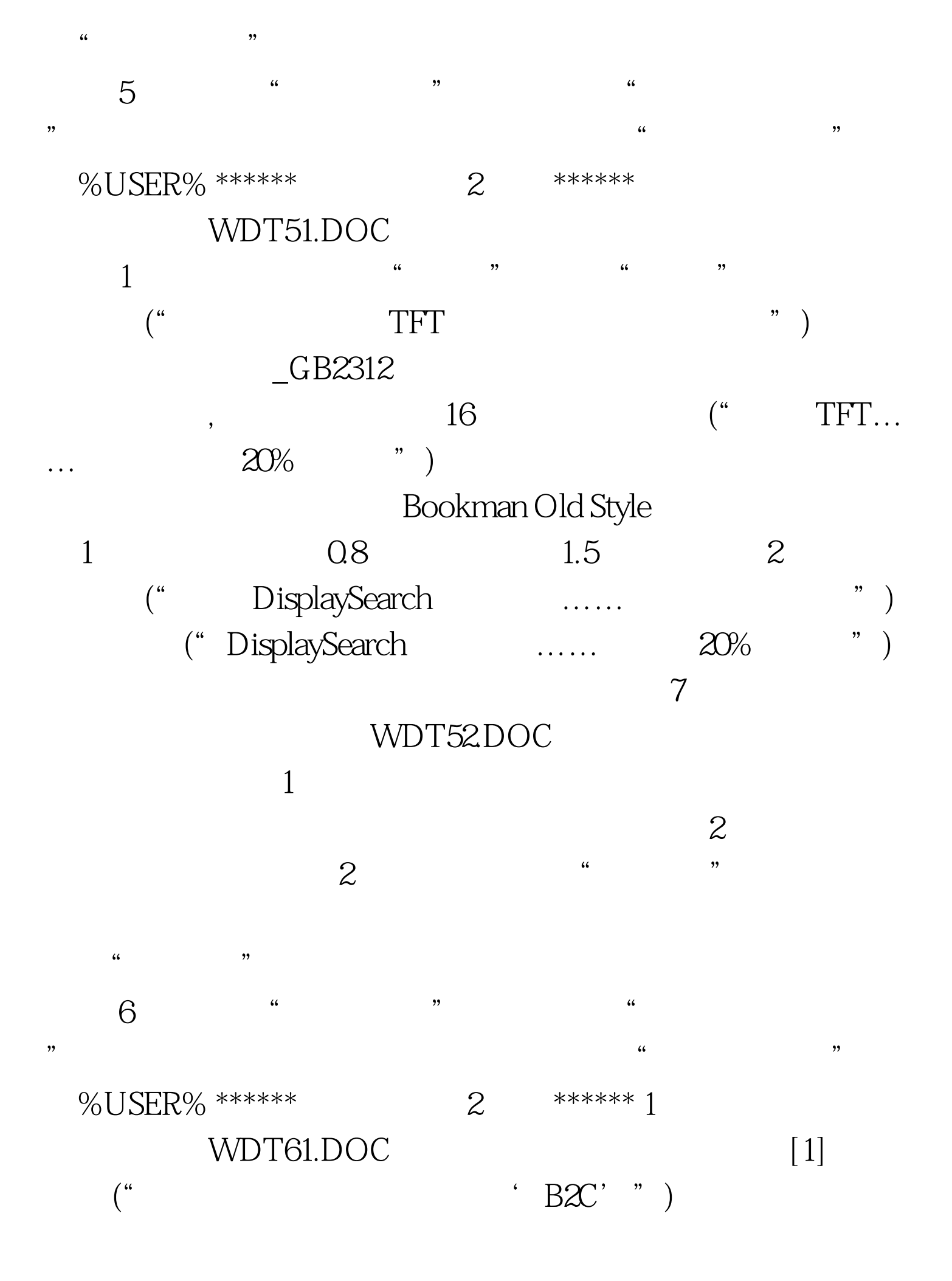

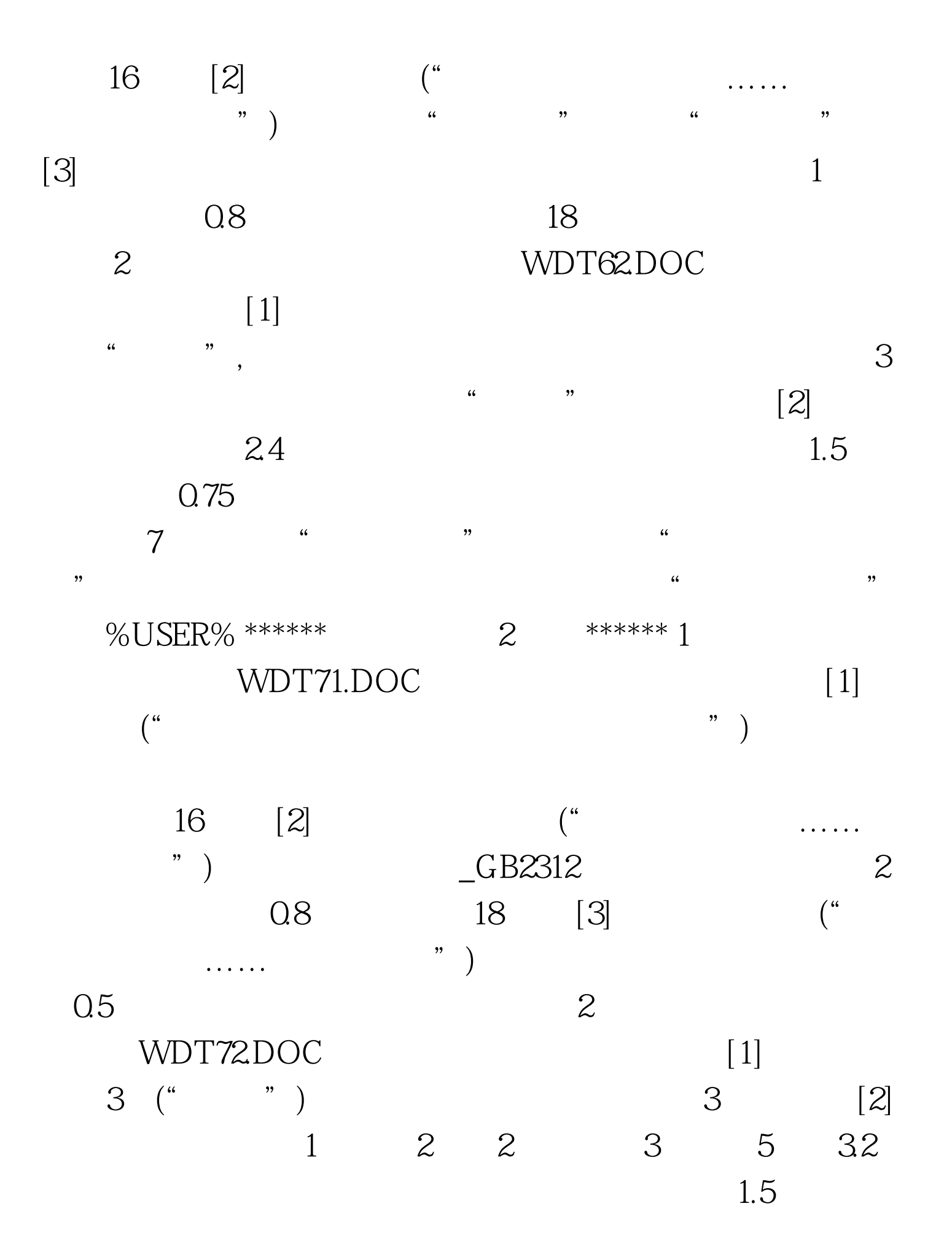

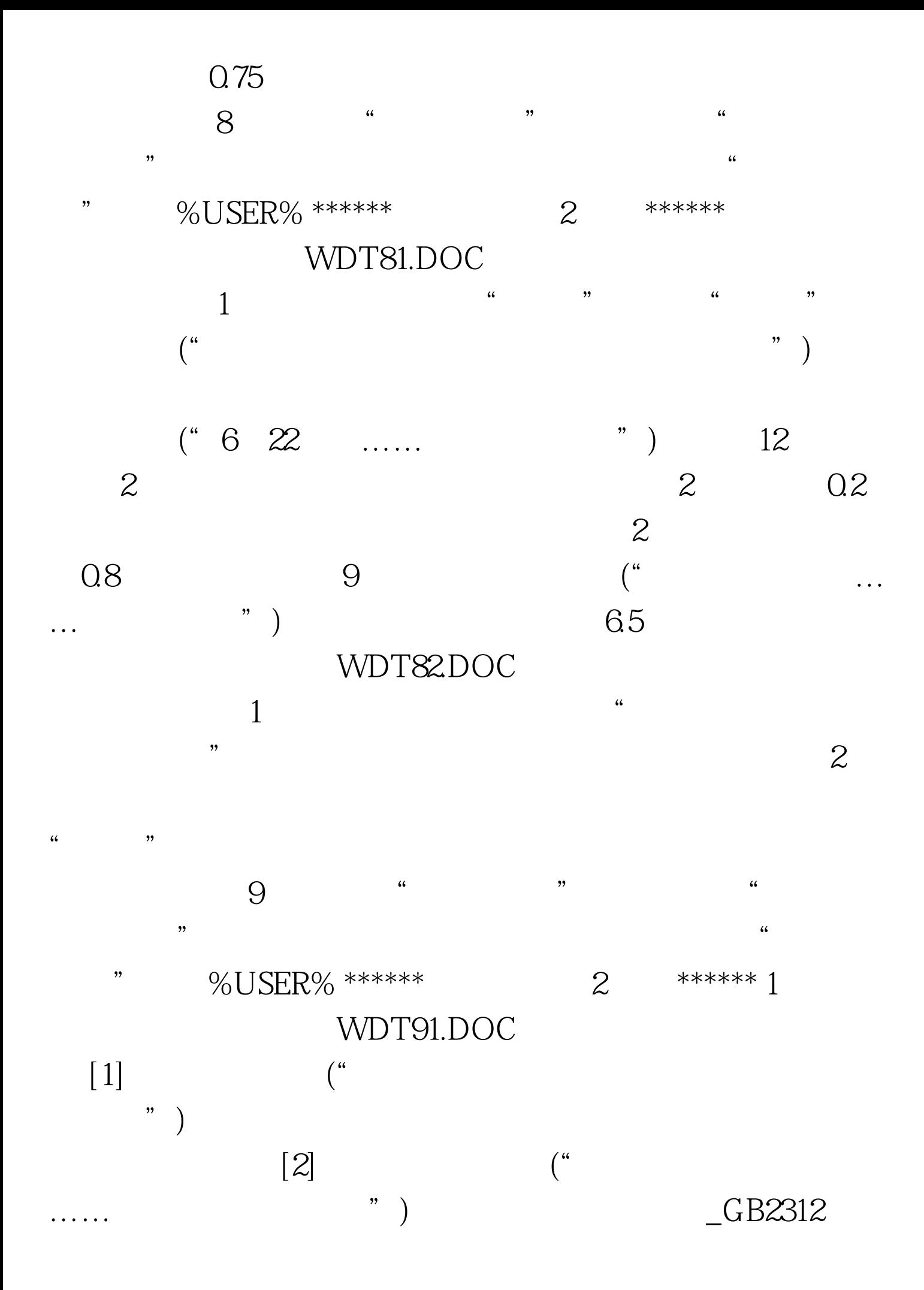

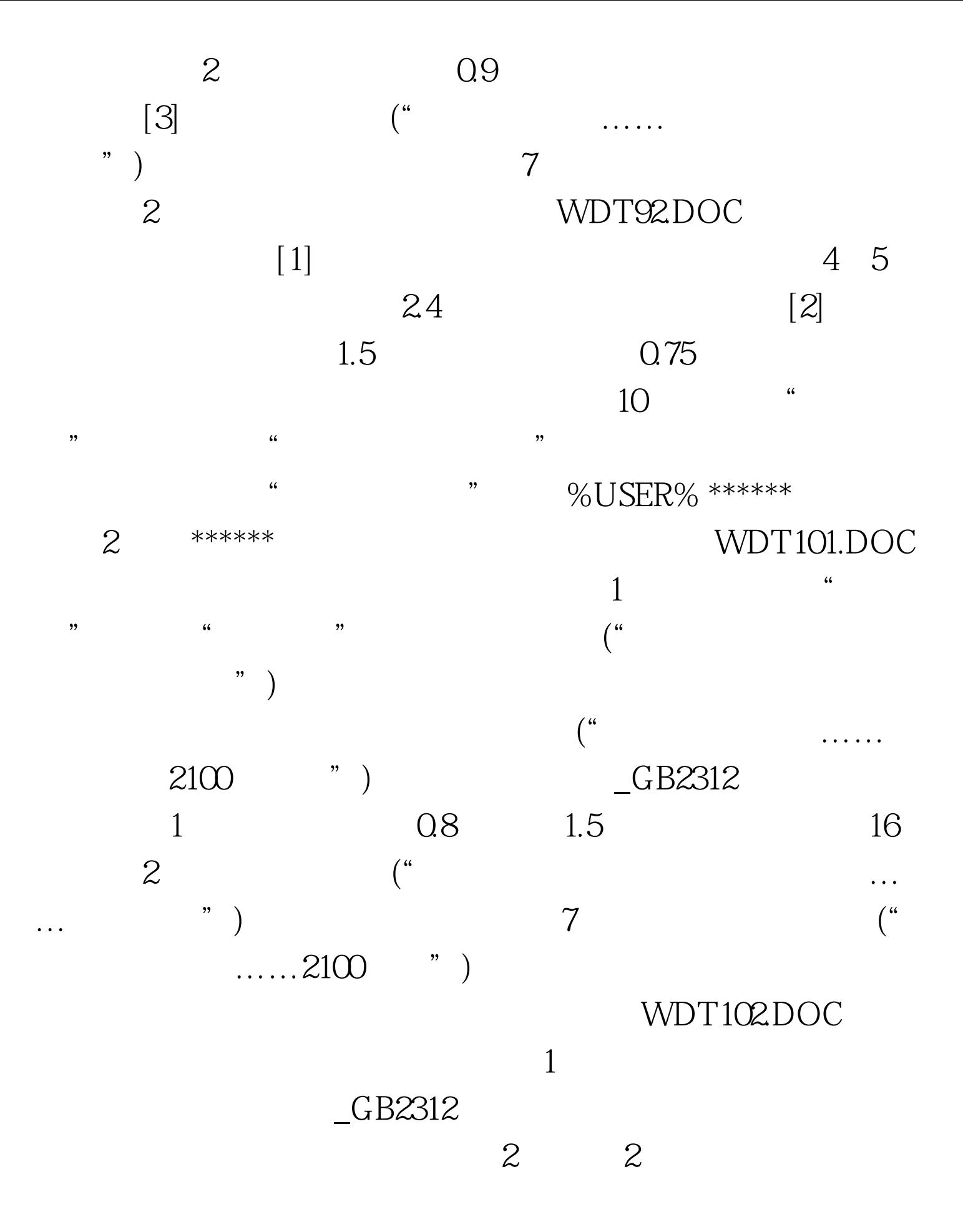

Times New Roman [1] [2]

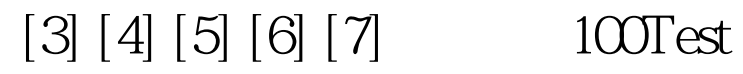

www.100test.com